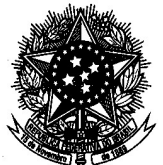

[Revogado pela Instrução Normativa STJ/GP n. 25 de 17 de dezembro de 2019](https://bdjur.stj.jus.br/jspui/handle/2011/138354)<br>Revogado pela Instrução Normativa STJ/GP n. 25 de 17 de dezembro de 2019<br>Revogado pela Instrução Normativa STJ/GP n. 25 de 17 de dezembro de 2019

INSTRUÇÃO NORMATIVA STJ/GP N. 14 DE 15 DE OUTUBRO DE 2018.

Disciplina o uso do Microsoft Office 365 e Microsoft OneDrive no Superior Tribunal de Justiça.

O PRESIDENTE DO SUPERIOR TRIBUNAL DE JUSTIÇA, usando da atribuição conferida pelo art. 21, inciso XXXI, do Regimento Interno e tendo em vista o que consta do Processo STJ n. 19.088/2018,

# RESOLVE:

### Seção I Das Disposições Preliminares

Art. 1º O uso do Office 365 e do OneDrive no Superior Tribunal de Justiça fica disciplinado por esta instrução normativa.

Art. 2º Cabe à Secretaria de Tecnologia da Informação e Comunicação – STI disponibilizar o acesso corporativo ao Office 365 e OneDrive.

Parágrafo único. A disponibilização será realizada mediante chamado técnico através do SAC STI.

Art. 3º O acesso corporativo ao Office 365 e ao OneDrive é disponibilizado aos usuários autorizados mediante contrato de licenciamento firmado entre o STJ e o fornecedor de produtos Microsoft.

Parágrafo único. Caso o contrato seja descontinuado, essas ferramentas não estarão mais disponíveis aos usuários, nem o conteúdo que porventura tenha sido armazenado em nuvem.

### Seção II Dos Termos e Definições

Art. 4º Para os fins desta instrução normativa, são considerados:

I – Office 365: serviço da empresa Microsoft que reúne, na nuvem, as ferramentas integradas de produtividade de escritório utilizadas nas estações de trabalho do Tribunal, por exemplo, Word, Excel e PowerPoint;

II – OneDrive: serviço de armazenamento da empresa Microsoft que funciona como uma biblioteca individual onde se pode armazenar, sincronizar

**BDJur** p://bdiur.sti.ius.br

diversos dispositivos pessoais, compartilhar arquivos e editar documentos do Office simultaneamente com outras pessoas; REVIOGADO

> III – usuário: pessoa autorizada a acessar os sistemas e serviços disponíveis na rede de computadores do Tribunal, por meio de uma credencial de acesso do usuário ativa e senha;

> IV – credencial de acesso do usuário ativa: identificação do usuário que esteja efetivamente exercendo suas atividades no Tribunal ou prestando serviços ao STJ, no ambiente de tecnologia da informação e comunicações.

> § 1º O serviço de que trata o inciso I permite aos usuários realizar suas atividades de forma colaborativa em qualquer lugar e por meio de qualquer dispositivo com acesso à Internet;

> § 2º A credencial de acesso do usuário de que trata o inciso IV é pessoal, intransferível e de uso exclusivo da pessoa a quem foi atribuída, a qual é responsável por sua utilização.

### Seção III Das Diretrizes de Uso

Art. 5° O Office 365 e o OneDrive destinam-se exclusivamente ao serviço do Tribunal, e os usuários devem zelar pelo uso adequado dessas ferramentas.

Art. 6º O Office 365 e o OneDrive armazenam os arquivos na nuvem da Microsoft, fora do centro de processamento de dados do Tribunal, conforme contrato de prestação de serviços.

§ 1º O usuário do Office 365 e o do OneDrive ficam cientes de que os arquivos e informações armazenados na nuvem estão sob a guarda da Microsoft e sob a responsabilidade do próprio usuário.

§ 2º A utilização do Office 365 e do OneDrive segue as políticas de privacidade, segurança e armazenamento da Microsoft.

§ 3º O Office 365 e o OneDrive não possuem a funcionalidade de restauração de arquivos excluídos definitivamente.

§ 4º A STI não realizará cópia de segurança (backup) dos arquivos armazenados na nuvem da Microsoft, ficando o usuário responsável pela cópia dos arquivos individuais.

Art. 7º O OneDrive deve ser utilizado como ferramenta de trabalho e compartilhamento de conteúdo entre os usuários, não devendo ser utilizado como simples extensão dos diretórios de rede que estão sob a guarda do Tribunal.

§ 1º Não serão permitidos sincronismos dos diretórios de rede do Tribunal com os recursos do OneDrive.

§ 2º Fica vedado o compartilhamento de arquivos armazenados no OneDrive com usuários externos ao Tribunal, exceto por solicitação de titular de unidade do Tribunal para atender necessidade justificada de serviço.

# **BDJur**

REVOGADO

Art. 8º São usuários do Office 365 e do OneDrive:

I – ministro;

II – magistrado convocado;

III – servidor;

IV – estagiário.

Parágrafo único. Os usuários terão acesso autorizado às informações produzidas ou custodiadas pelo Tribunal para o exercício de suas atividades funcionais.

Art. 9º O usuário com credencial de acesso ativa tem direito a um espaço de armazenamento estabelecido pela STI, conforme os limites definidos pela Microsoft, para guarda de arquivos de trabalho indepentemente do local e quantidade de instalações realizadas.

Art. 10. O usuário com credencial de acesso ativa pode utilizar o Office 365 e OneDrive fora das dependências do tribunal por meio do portal http://www.office.com ou mediante aplicativo instalado pelo próprio usuário em seus dispositivos, tais como: smartphones, tablets, notebooks e desktops.

§ 1º As instruções para acesso e utilização do Office 365 e do OneDrive estão disponíveis na página "Informática" na Intranet do Tribunal.

§ 2º Os requisitos mínimos de hardware para instalação e utilização do Office 365 e do OneDrive são os definidos pela Microsoft.

Art. 11. O suporte da STI para instalação, utilização e resolução de problemas de acesso ao Office 365 e ao OneDrive será limitado às orientações prestadas por meio do SAC STI (ramal 9393), conforme a [Instrução Normativa](https://bdjur.stj.jus.br/jspui/handle/2011/124790) [STJ/GP n. 13 de 28 de agosto de 2018.](https://bdjur.stj.jus.br/jspui/handle/2011/124790) 

Art. 12. A STI não realizará a instalação, configuração e compatibilização das ferramentas em dispositivos particulares.

Art. 13. O usuário é o responsável por todo conteúdo que armazenar no Office 365 e no OneDrive e está sujeito às regras estabelecidas no Código de Conduta e na Política de Segurança da Informação do Superior Tribunal de Justiça.

§ 1º É vedado o armazenamento de conteúdo ilegal ou de origem ilegal ou em desacordo com o Código de Conduta do Superior Tribunal de Justiça.

§ 2º Os arquivos armazenados no OneDrive devem ter conteúdo lícito e de acordo com os preceitos da moralidade constitucional, sendo vedado o armazenamento de arquivos que contenham:

I – material obsceno, pornográfico ou antiético;

II – vírus ou qualquer outro tipo de programa danoso aos sistemas de informática;

III – material que viole a lei de propriedade intelectual;

IV – material preconceituoso ou discriminatório;

**BDJur**<br>Fhttp://bdjur.stj.jus.br

V – assuntos ofensivos à moral e aos bons costumes;

REVIOGADO

VI – músicas, vídeos ou animações que não sejam de interesse específico do trabalho.

Art. 14. Os administradores do Office 365 e do OneDrive serão definidos pela STI.

Parágrafo único. O administrador do OneDrive na STI poderá ter acesso ao conteúdo mediante solicitação de auditoria.

Art. 15. O acesso ao Office 365 e ao OneDrive cessará quando o usuário tiver sua credencial de acesso desativada, conforme política de cadastramento de usuários de TIC.

Parágrafo único. A partir da desativação da credencial de acesso do usuário, as informações serão excluídas da nuvem da Microsoft.

#### Seção IV Das Considerações Finais

Art. 17. Os casos omissos serão resolvidos pelo diretor-geral da Secretaria do Tribunal.

Art. 18. Esta instrução normativa entra em vigor na data de sua publicação.

Ministro João Otávio Noronha